Photoshop 2021 (Version 22.0.1) keygen generator License Key Free Download For PC (Updated 2022)

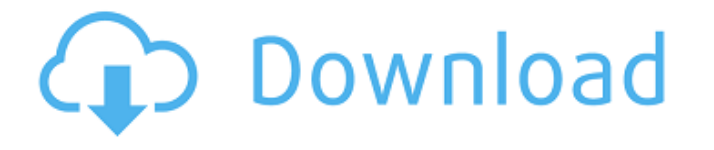

#### **Photoshop 2021 (Version 22.0.1) Free [2022-Latest]**

Getting Photoshop Photoshop is available for purchase for Macs and Windows PCs. You can also get it at no cost as part of a complete image-editing software bundle that includes both a program for creating and editing photographs and a program for creating other kinds of images. That bundle also includes Adobe Illustrator. To get Photoshop, your only option if you're using a Mac is to buy the Adobe Creative Cloud Photography Plan, as shown in Figure 10-1. Or, you can buy any number of standalone Photoshop products and then subscribe to the annual plan. FIGURE 10-1: You can get Photoshop as part of a package that also includes other Adobe products.

#### **Photoshop 2021 (Version 22.0.1) (LifeTime) Activation Code [32|64bit]**

Download Photoshop Elements for free Introduction Photoshop Elements has a huge number of various options available for you to perform image manipulations. However, some functions, such as cropping and layer editing, are not available unless you upgrade to the paid version. To make it easier for beginners, you can learn the basics of Photoshop Elements in this article. Layers Photoshop Elements has two types of layers: image and mask. You can also combine layers and create new layers by dragging them from one to another. Image layer An image layer serves as a background for text and other graphic objects. You can create a new image layer and navigate the workspace by using the following options: Click the New Layer icon on the toolbar or on the toolbar menu. In the top left corner, the menu bar will have the option of Layer From Image. Choose the image you want as the background. The image will appear at the workspace. Add a layer mask A layer mask is used to protect a layer from being affected by changes you make to other layers, such as text and shapes. A layer mask is separate from the layer itself. You can edit the mask on top of the layer and you can delete the mask from the layer itself. When you create a new layer mask, you can use the default background or select a background image. You can also apply a layer mask to an existing layer. Create a new layer mask. Click on the New Layer Mask icon (it looks like a paper mask). Select the default background. Click Edit Layer Mask, or click on the tool icon. You can also use the following options to create a new layer mask: File | New | Layer Mask. Click on the left thumbnail, and choose the desired background image or color. Click on the right thumbnail. Here, you can select the colors by clicking on the thumbnail, and enter the desired text in the text box. You can also add a

mask using the save or discard box. You can also create a new layer mask by selecting a mask from the Transparency panel. Transparency panel The Transparency panel contains all the properties of the image, such as RGB and CMYK, which can be edited as you need. You can also import or export the image, as well as apply Photoshop's original or any filter. 388ed7b0c7

## **Photoshop 2021 (Version 22.0.1) [2022-Latest]**

Former Barnet residents are calling for an investigation after a 72-year-old man was run over and killed as he walked down the street. George Tzioras, a Greek Orthodox priest, died after he was hit by a Range Rover driving more than 50 miles per hour in High Barnet, North London, on Sunday afternoon. It is understood that he was hit twice, and was pronounced dead at the scene despite being rushed to Barnet's Royal Brompton Hospital. The van driver was arrested on suspicion of causing death by dangerous driving, and was discharged while inquiries continue. Mr Tzioras, who was an honorary chaplain at Barnet Council, became a parish priest in Woking, Surrey, in 2013 after serving at Westminster in London for more than 30 years. In a statement released today, the Greek Orthodox Archdiocese of North and South America said: "The Archdiocese is deeply saddened by the death of Fr George Tzioras, who was a parish priest to the Greek Orthodox community in Washington DC from 1992 until 2013. "Rev. Tzioras served the DC Greek Orthodox community in north west and northwest London. His ministry was anchored in the Greek Orthodox Church and he ministered to the needs of the community and fellow Church members from his church in Hendon. "The Archdiocese offers the community of St. Athanasius its prayers and support during this time of hardship." A spokesman for Metropolitan Police said the incident is being treated as "fatal collision".Nanostructured TiO2/In2O3 heterojunction photoelectrochemical cell with enhanced photocurrent: a density functional study of light

harvesting and electron-transfer dynamics. On the basis of the optical absorption and density functional theory calculations, a strategy has been developed for constructing a nanostructured TiO2/In2O3 heterojunction photoelectrochemical cell for the enhanced photocurrent. A series of composites consisting of In2O3 particles embedded in a TiO2 nanosheet has been designed for investigation. The incorporation of In2O3 into the TiO2 nanosheet can dramatically improve the light-harvesting efficiency and charge transport, leading to a dramatic enhancement of photocurrent and power conversion efficiency. The lightharvesting and charge-transport processes for the TiO2/In2O3 heterojunctions have

# **What's New in the?**

Photoshop offers plenty of easy ways to make your text and images look great. You can add, re-size, and place them in new locations. Let's examine some of the top text features in Photoshop. With the Text tool, you can create shape text, line text, or outline text. Line text is often used for typography and headlines. You can do a lot with these different types of text. The original Brush tool is the original way to use brushes in Photoshop, and the one most people use first. You can also create and save your own brushes with a Photoshop brush. You can find different brushes online, or create your own. Hand painting is easy to do with Photoshop. You can use a brush, pen tool, or any of the brush presets. You can even paint using layers and then paint on the different layers separately. You can erase any parts you don't want by painting over the areas you don't want. This is

a fun and easy way to create illustrations. You can use the Spot Healing tool for your computerized watermark images. The Spot Healing tool is an automated feature in Photoshop that adjusts your image to make it look better. Instead of having a person study it and manually mark the spots that are wrong, Photoshop detects the difference in the image and changes it. Google comes with many Google apps for Android phones and tablets. These apps are mostly geared towards efficiency. You can get notifications and alerts from some apps, and others like the apps for search or maps can help you get directions. There are many different versions of Photoshop, and they all work the same. Every version has all the features that the previous versions had. There are also basic tools that are unique to the different versions. The primary Photoshop version is called Photoshop CS6, or just Photoshop for short. It was released in May of 2014. The Photoshop CS6 helps you make art, designs, and illustrations. Each version of Photoshop was better than the previous one. The CS1 is simply Photoshop 1.0, and its basic limitations were fairly similar to the limitations of a low-end desktop computer. The CS2 came along, and was better than the CS1. The CS3 came along in 2000, and was a huge leap for the program. It incorporated many new features and was a huge improvement over the previous versions. Photoshop CS4 came along in 2008 and the improvements were even larger. Most of the features you will use

### **System Requirements For Photoshop 2021 (Version 22.0.1):**

OS: Windows 7 or later Processor: Core i3, Core i5, Core i7, Ryzen 3, or Ryzen 5 Memory: 4 GB RAM Graphics: DirectX 11 graphics card Storage: 2 GB available space DirectX: Version 11 Gamepad Supported: XBOX 360 gamepad Playstation Move / PS3 gamepad Gamepad-optimized game:

"PlayerUnknown's Battlegrounds" Alternatively, you can use the keyboard and mouse to play.

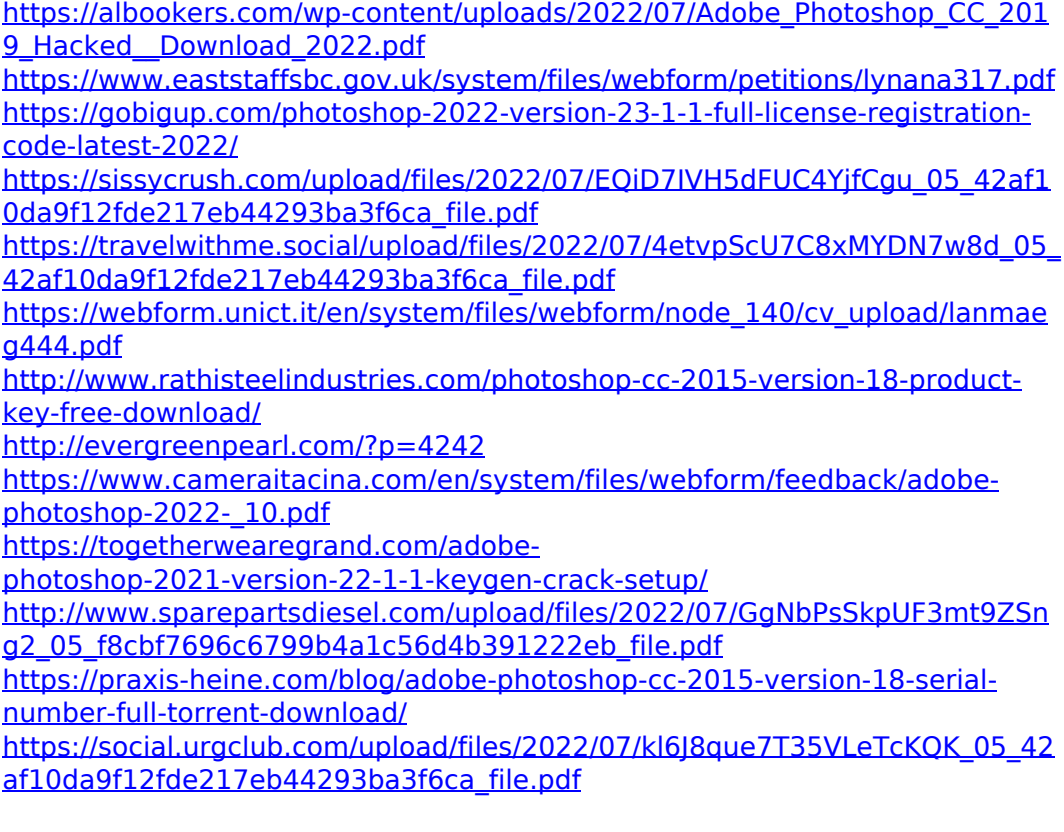

[http://www.hva-concept.com/photoshop-cc-2015-version-17-license-code](http://www.hva-concept.com/photoshop-cc-2015-version-17-license-code-keygen-free-for-pc/)[keygen-free-for-pc/](http://www.hva-concept.com/photoshop-cc-2015-version-17-license-code-keygen-free-for-pc/)

[https://valentinesdaygiftguide.net/2022/07/05/photoshop-2022-version-23-1-1](https://valentinesdaygiftguide.net/2022/07/05/photoshop-2022-version-23-1-1-crack-x64/) [crack-x64/](https://valentinesdaygiftguide.net/2022/07/05/photoshop-2022-version-23-1-1-crack-x64/)

[https://gembeltraveller.com/photoshop-cs4-crack-keygen-with-serial-number](https://gembeltraveller.com/photoshop-cs4-crack-keygen-with-serial-number-download-mac-win-latest/)[download-mac-win-latest/](https://gembeltraveller.com/photoshop-cs4-crack-keygen-with-serial-number-download-mac-win-latest/)

[https://loquatics.com/photoshop-cs6-serial-number-full-torrent-download](https://loquatics.com/photoshop-cs6-serial-number-full-torrent-download-latest-2022/)[latest-2022/](https://loquatics.com/photoshop-cs6-serial-number-full-torrent-download-latest-2022/)

[https://amtsilatipusat.net/uncategorized/photoshop-2022-crack-keygen-torrent](https://amtsilatipusat.net/uncategorized/photoshop-2022-crack-keygen-torrent-activation-code-latest/)[activation-code-latest/](https://amtsilatipusat.net/uncategorized/photoshop-2022-crack-keygen-torrent-activation-code-latest/)

[https://abwabnet.com/photoshop-2022-crack-with-serial-number-free-3264bit](https://abwabnet.com/photoshop-2022-crack-with-serial-number-free-3264bit-latest/)[latest/](https://abwabnet.com/photoshop-2022-crack-with-serial-number-free-3264bit-latest/)

[http://towingtan.yolasite.com/resources/Adobe-Photoshop-Crack--With-](http://towingtan.yolasite.com/resources/Adobe-Photoshop-Crack--With-Registration-Code-Updated.pdf)

[Registration-Code-Updated.pdf](http://towingtan.yolasite.com/resources/Adobe-Photoshop-Crack--With-Registration-Code-Updated.pdf)

[http://greencitywallonie.be/index.php/2022/07/05/adobe-](http://greencitywallonie.be/index.php/2022/07/05/adobe-photoshop-2022-serial-key-with-registration-code-free-latest/)

[photoshop-2022-serial-key-with-registration-code-free-latest/](http://greencitywallonie.be/index.php/2022/07/05/adobe-photoshop-2022-serial-key-with-registration-code-free-latest/)

[https://www.nachbarschaftshilfe-bad-nauheim.de/wp-content/uploads/2022/07](https://www.nachbarschaftshilfe-bad-nauheim.de/wp-content/uploads/2022/07/Adobe_Photoshop_CC_2015_Version_16_Install_Crack__Activation_Code_PCWindows.pdf) [/Adobe\\_Photoshop\\_CC\\_2015\\_Version\\_16\\_Install\\_Crack\\_\\_Activation\\_Code\\_PCWi](https://www.nachbarschaftshilfe-bad-nauheim.de/wp-content/uploads/2022/07/Adobe_Photoshop_CC_2015_Version_16_Install_Crack__Activation_Code_PCWindows.pdf)

[ndows.pdf](https://www.nachbarschaftshilfe-bad-nauheim.de/wp-content/uploads/2022/07/Adobe_Photoshop_CC_2015_Version_16_Install_Crack__Activation_Code_PCWindows.pdf)

<http://greatriverfamilypromise.org/?p=10205>

<https://lezizceset.net/photoshop-cc-2014-crack-2022/>

[https://zwergenburg-wuppertal.de/advert/adobe-photoshop-](https://zwergenburg-wuppertal.de/advert/adobe-photoshop-cc-2018-version-19-full-license-free-registration-code-for-windows-final-2022/)

[cc-2018-version-19-full-license-free-registration-code-for-windows-final-2022/](https://zwergenburg-wuppertal.de/advert/adobe-photoshop-cc-2018-version-19-full-license-free-registration-code-for-windows-final-2022/)

[https://formyanmarbymyanmar.com/upload/files/2022/07/vpdkudVNbbKIleuRH](https://formyanmarbymyanmar.com/upload/files/2022/07/vpdkudVNbbKIleuRHFxf_05_f8cbf7696c6799b4a1c56d4b391222eb_file.pdf) [Fxf\\_05\\_f8cbf7696c6799b4a1c56d4b391222eb\\_file.pdf](https://formyanmarbymyanmar.com/upload/files/2022/07/vpdkudVNbbKIleuRHFxf_05_f8cbf7696c6799b4a1c56d4b391222eb_file.pdf)

<https://www.reperiohumancapital.com/system/files/webform/lazells339.pdf> <http://antiquesanddecor.org/?p=27373>

[https://www.reperiohumancapital.com/system/files/webform/Photoshop-](https://www.reperiohumancapital.com/system/files/webform/Photoshop-CC-2015-version-18_3.pdf)[CC-2015-version-18\\_3.pdf](https://www.reperiohumancapital.com/system/files/webform/Photoshop-CC-2015-version-18_3.pdf)

[https://belz-elektromagie.de/2022/07/05/adobe-photoshop-](https://belz-elektromagie.de/2022/07/05/adobe-photoshop-cc-2018-version-19-crack-with-serial-number-final-2022/)

[cc-2018-version-19-crack-with-serial-number-final-2022/](https://belz-elektromagie.de/2022/07/05/adobe-photoshop-cc-2018-version-19-crack-with-serial-number-final-2022/)